# **Областное бюджетное профессиональное образовательное учреждение «Курский техникум связи»**

УТВЕРЖДАЮ

 Директор ОБПОУ «Курский техникум связи»

Динтер А.А. Грунёва «01» сентября 2023 г.

**Дополнительная профессиональная программа повышения квалификации «Управление технологиями администрирования вычислительных сетей**

Курск, 2023

# **Дополнительная профессиональная программа повышения квалификации**

## **«Управление технологиями администрирования вычислительных сетей 1. Цели реализации программы**

Дополнительная профессиональная программа повышения квалификации направлена на совершенствование и (или) получение новой компетенции, необходимой для профессиональной деятельности, и (или) повышение профессионального уровня в рамках имеющейся квалификации, с учетом спецификации стандарта Ворлдскиллс по компетенции «Сетевое и системное администрирование».

## **2. Требования к результатам обучения. Планируемые результаты обучения**

## **2.1. Характеристика нового вида профессиональной деятельности, трудовых функций и (или) уровней квалификации**

Дополнительная профессиональная программа повышения квалификации направлена на совершенствование и (или) формирование у слушателей новой компетенции с учетом спецификации стандартов Ворлдскиллс по компетенции «Сетевое и системное администрирование»

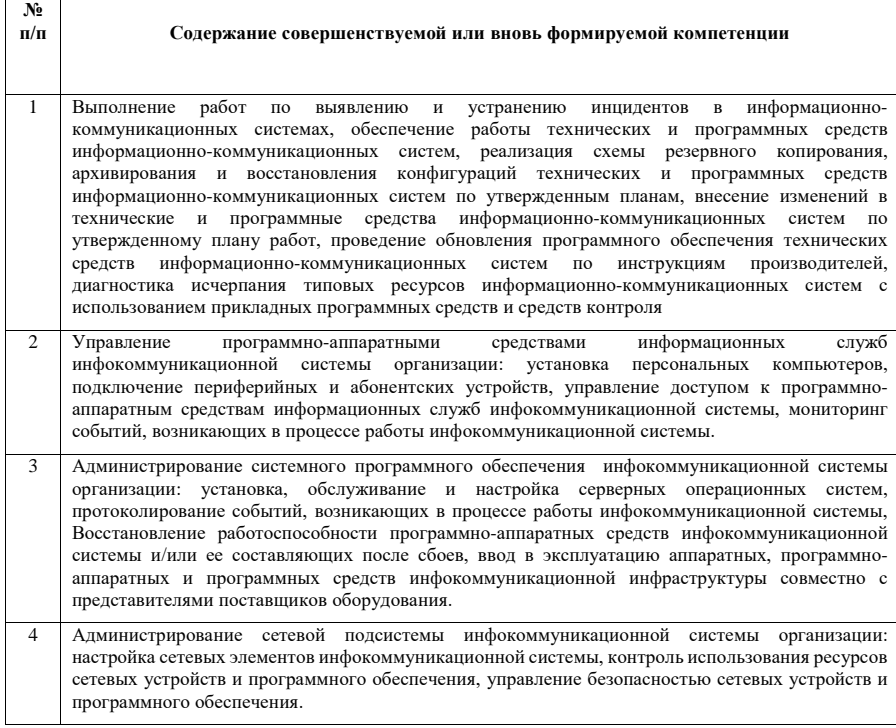

Программа разработана в соответствии с:

- спецификацией стандартов Ворлдскиллс по компетенции «Сетевое и системное администрирование»;

**-** профессиональным стандартом 06.026 Системный администратор информационно-коммуникационных систем (утвержден приказом Министерства труда и социальной защиты Российской Федерации от 29 сентября 2020 года №680н:)

К освоению программы допускаются лица, имеющие или получающие среднее профессиональное и (или) высшее образование. Медицинские ограничения регламентированы Перечнем медицинских противопоказаний Минздрава России.

Рабочие места, которые возможно занять по итогам обучения по программе (трудоустройство на вакансии в организации, самозанятость, работа в качестве индивидуального предпринимателя): младший системный администратор, специалист технической поддержки, инженер вычислительных сетей.

### **2.2 Требования к результатам освоения программы**

В результате освоения дополнительной профессиональной программы у слушателя должны быть сформированы компетенции, в соответствии с разделом 2.1. программы.

В результате освоения программы слушатель должен

*знать:*

- современные технологии в профессиональной сфере, в том числе цифровые;
- историю движения WorldSkills International и Ворлдскиллс Россия, место движения в развитии мировой и отечественной системы профессионального образования и подготовки;
- стандарты Ворлдскиллс;
- техническое описание компетенции, включая спецификацию стандартов Ворлдскиллс по компетенции;
- требования охраны труда;
- основные принципы культуры безопасного труда в области профессиональной деятельности;
- требования эффективной организации рабочего места и выполнения профессиональных работ в соответствии со стандартами Ворлдскиллс и спецификацией стандартов Ворлдскиллс по компетенции
- особенности обучения в соответствии со спецификацией стандартов Ворлдскиллс по компетенции обучающихся в образовательных организациях различного уровня;
- методики организации учебно-производственной деятельности обучающихся для освоения ими профессиональной деятельности в соответствии со спецификацией стандартов Ворлдскиллс
- методику организации и проведения демонстрационного экзамена в соответствии с базовыми принципами объективной оценки результатов подготовки рабочих кадров;
- правила оценивания результатов демонстрационного экзамена в соответствии со спецификацией стандартов Ворлдскиллс по компетенции;
- комплекты оценочной документации и варианты заданий для демонстрационного экзамена по компетенции Ворлдскиллс;
- суть и основные отличия работы корпоративной сети на основе доменов и рабочих групп;
- основные возможности Windows Server 2019 с Active Directory для организации корпоративной сети;
- синтаксис основных инструментов командной строки для управления объектами активного каталога;
- возможности серверных и клиентских операционных систем Enterprise Linux при построении корпоративных сетей;
- базовые принципы функционирования стеков протоколов TCP/IPv4 и TCP/IPv6;
- современные подходы и технологии создания и управления большими корпоративными вычислительными системами;
- назначение, состав и классификацию сетей связи на основе коммутации каналов, сообщений и пакетов;
- принципы построения систем коммутации каналов и пакетов;
- основы теории телетрафика;
- принципы построения коммутируемых систем электросвязи;
- принципы цифровой коммутации;
- возможности современных промежуточных устройств и реализации в них перспективных методов сигнализации и синхронизации в корпоративных вычислительных сетях.

### *уметь:*

- выполнять профессиональные задания и решать практические задачи профессиональной деятельности в соответствии со спецификацией стандартов Ворлдскиллс по компетенции.
- формировать культуру безопасного труда у обучающихся в соответствии со спецификацией стандартов Ворлдскиллс по компетенции.
- организовывать учебно-производственную деятельность обучающихся для освоения ими профессиональной деятельности в соответствии со спецификацией стандартов Ворлдскиллс
- оценивать результаты выполнения обучающимися заданий демонстрационного экзамена разрабатывать и развертывать комплексную информационную инфраструктуру предприятий, включающую рабочие станции, серверы и сетевое оборудование;
- развертывать основные сервисы, включая службы каталогов, резервного копирования, почтовые и другие прикладные сервисы;
- использовать широкий набор операционных систем и серверного ПО;
- разрабатывать и развертывать комплексную информационную инфраструктуру предприятий, включающую рабочие станции, серверы и сетевое оборудование;
- развертывать основные сервисы, включая службы каталогов, резервного копирования, почтовые и другие прикладные сервисы;
- использовать широкий набор операционных систем и серверного ПО;
- эффективно организовывать защищенные соединения сетей предприятий, доступ в Интернет и иные сети;
- устанавливать и настраивать устройства беспроводной сети, коммутаторы, маршрутизаторы и средства защиты информации;
- организовывать защиту информации от несанкционированного доступа;
- разрабатывать документацию информационной структуры предприятия;
- устанавливать и настраивать сетевые сервисы на базе протоколов IPv4 и IPv6;
- устанавливать, настраивать и поддерживать виртуальные среды;
- осуществлять поиск и устранение неисправностей в работе информационных систем и сетей.

## **3. Содержание программы**

Категория слушателей: лица, имеющие или получающие среднее профессиональное и (или) высшее образование.

Трудоемкость обучения: 144 академических часа.

Форма обучения: очная или очная с применением дистанционных образовательных технологий.

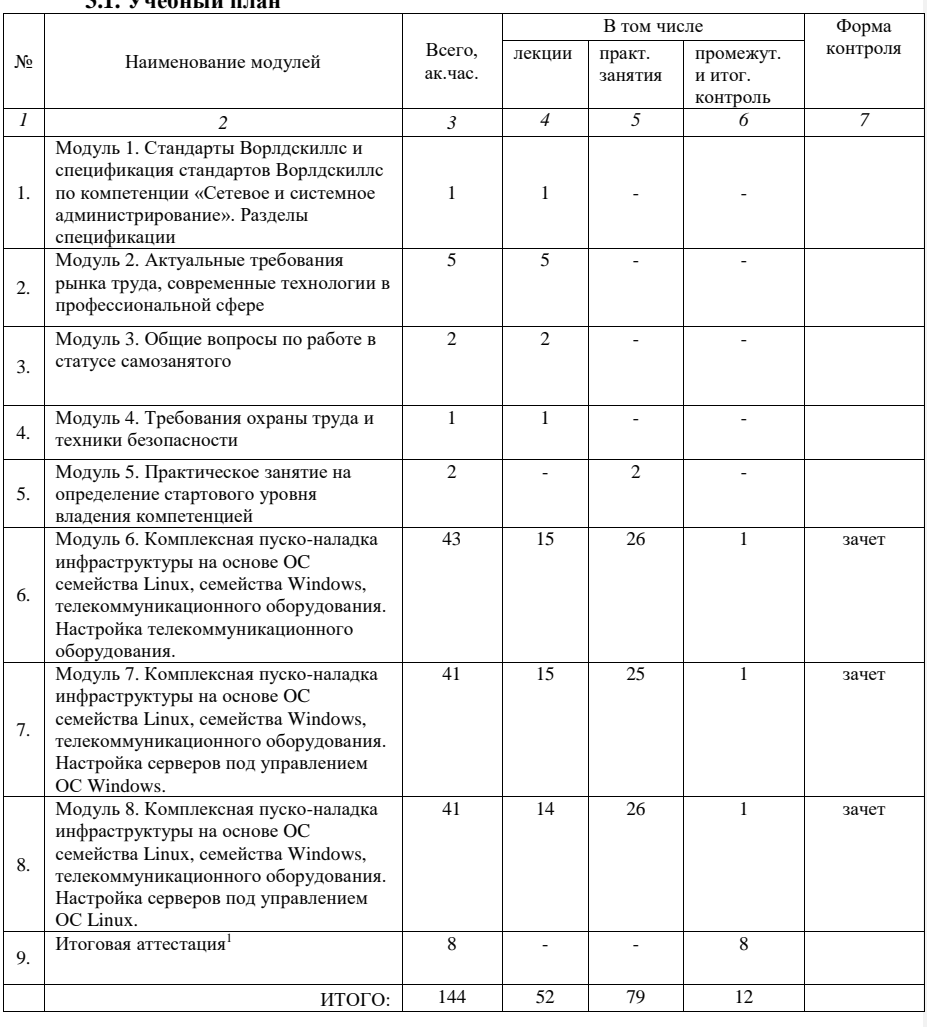

## **3.1. Учебный план**

<u>.</u>

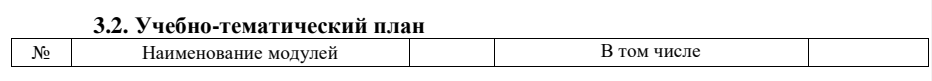

 $^{\text{1}}$  Указана рекомендованная продолжительность итоговой аттестации. Академические часы, отведенные на итоговую аттестацию, могут быть частично перераспределены на практические занятия в рамках модулей образовательной программы.

|               |                                                                                                    |                   | лекции         | практ.                   | промежут.      |                |
|---------------|----------------------------------------------------------------------------------------------------|-------------------|----------------|--------------------------|----------------|----------------|
|               |                                                                                                    | Всего.<br>ак.час. |                | занятия                  | и итог.        | Форма          |
|               |                                                                                                    |                   |                |                          | контроль       | контроля       |
| $\mathcal{I}$ | $\overline{c}$                                                                                                    | 3                 | $\overline{4}$ | 5                        | 6              | $\overline{7}$ |
| 1.            | Модуль 1. Стандарты Ворлдскиллс<br>и спецификация стандартов<br>Ворлдскиллс по компетенции<br>«Сетевое и системное<br>администрирование». Разделы<br>спецификации           | $\mathbf{1}$      | $\mathbf{1}$   |                          |                |                |
| 1.1           | Актуальное техническое описание<br>компетенции. Спецификация<br>стандарта Ворлдскиллс по<br>компетенции                                                                     | $\mathbf{1}$      | $\mathbf{1}$   |                          |                |                |
| $2^{2}$       | Модуль 2. Актуальные требования<br>рынка труда, современные<br>технологии в профессиональной<br>сфере                                                                       | 5                 | 5              |                          |                |                |
| 2.1           | Региональные меры содействия<br>занятости в том числе поиска работы,<br>осуществления индивидуальной<br>предпринимательской деятельности,<br>работы в качестве самозанятого | 0,5               | 0.5            |                          |                |                |
| 2.2           | Актуальная ситуация на<br>региональном рынке труда                                                                                                    | 0,5               | 0.5            | ä,                       | ٠              |                |
| 2.3           | Современные технологии в<br>профессиональной сфере,<br>соответствующей компетенции                                                                                          | $\overline{4}$    | $\overline{4}$ |                          |                |                |
| 3.            | Модуль 3. Общие вопросы по<br>работе в статусе самозанятого                                                                                                    | $\mathbf{2}$      | $\mathbf{2}$   | $\blacksquare$           | $\blacksquare$ |                |
| 3.1           | Регистрация в качестве самозанятого                                                                                                    | 0,5               | 0.5            | ÷.                       | ٠              | ä,             |
| 3.2           | Налог на профессиональный доход -<br>особый режим налогообложения для<br>самозанятых граждан                                                                                | 0,5               | 0.5            |                          |                |                |
| 3.3           | Работа в качестве самозанятого                                                                                                    | $\mathbf{1}$      | $\mathbf{1}$   | $\overline{\phantom{a}}$ | $\blacksquare$ | ä,             |
| 4.            | Модуль 4. Требования охраны<br>труда и техники безопасности                                                                                                    | $\mathbf{2}$      | 1              |                          | 1              | зачет          |
| 4.1           | Требования охраны труда и техники<br>безопасности                                                                                                    | $\mathbf{1}$      | 0.5            | $\sim$                   | 0,5            | $\overline{a}$ |
| 4.2           | Специфичные требования охраны<br>труда, техники безопасности и<br>окружающей среды по компетенции                                                                           | $\mathbf{1}$      | 0.5            | $\mathbb{L}$             | 0,5            | зачет          |
| 5.            | Модуль 5. Практическое занятие<br>на определение стартового уровня<br>владения компетенцией                                                                                 | $\overline{2}$    |                | $\overline{c}$           | ä,             |                |
| 5.1           | Выполнение лабораторной работы.                                                                                                    | $\overline{c}$    | L.             | $\overline{c}$           | $\sim$         |                |
| 6.3           | Модуль 6. Комплексная пуско-<br>наладка инфраструктуры на основе<br>ОС семейства Linux, семейства                                                                           | 43                | 15             | 26                       | 1              | зачет          |

 $^2$  Занятия по модулям 2 и 3 проводятся с привлечением представителей центров «Мой бизнес», действующих в соответствии с требованиями к организациям, образующим инфраструктуру поддержки субъектов малого и среднего предпринимательства, утвержденных Министерством экономического развития Российской Федерации.

1

<sup>3</sup> При освоении модулей компетенции должны быть предусмотрены занятия, проводимые с участием работодателей: мастер-классы, экскурсии на предприятия и иные формы.

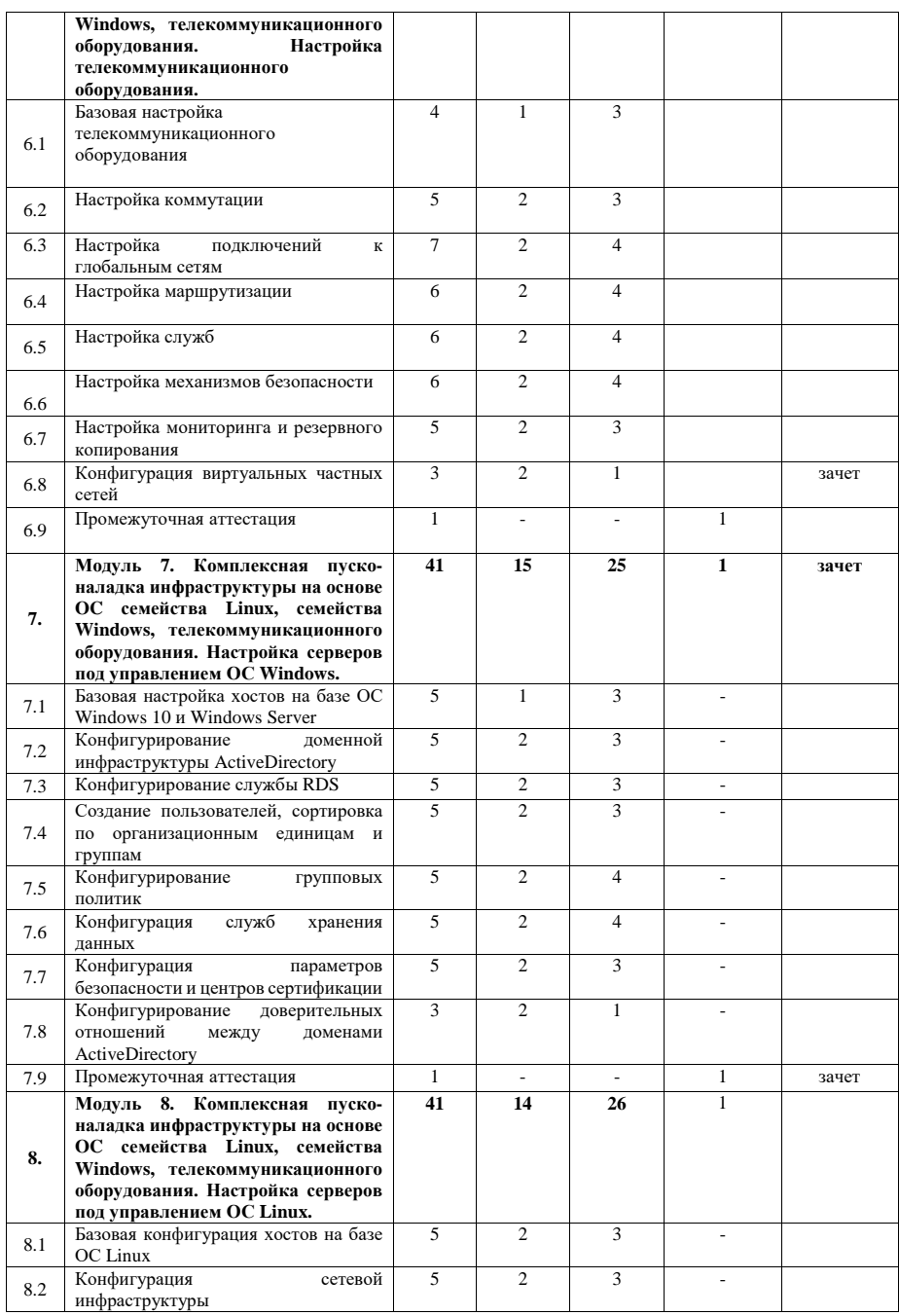

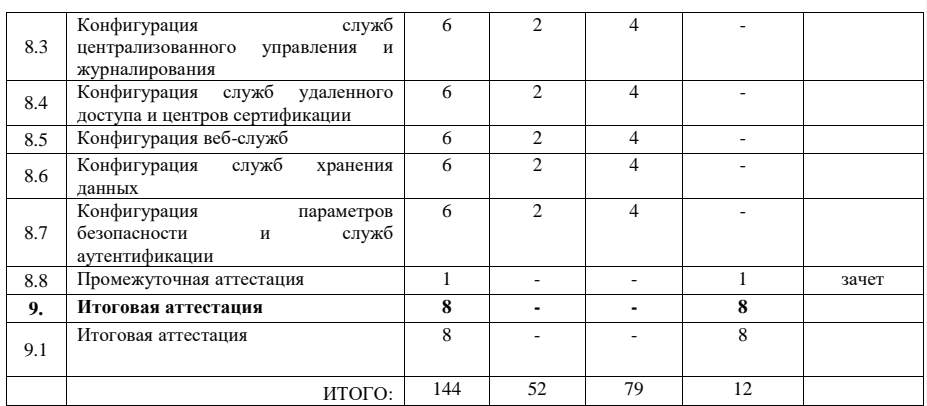

#### **3.3. Учебная программа**

**Модуль 1. Стандарты Ворлдскиллс и спецификация стандартов Ворлдскиллс по компетенции «Сетевое и системное администрирование». Разделы спецификации**

Тема 1.1 Актуальное техническое описание компетенции. Спецификация стандарта Ворлдскиллс по компетенции.

Лекция. Актуальное техническое описание по компетенции. Спецификация стандарта Ворлдскиллс по компетенции.

Лекция. История, современное состояние, перспективы движения WorldSkills International (WSI) и Ворлдскиллс Россия (Молодые профессионалы)

Лекция. Актуальное техническое описание компетенции. Спецификация стандарта Ворлдскиллс по компетенции «Сетевое и системное администрирование».

#### **Модуль 2. Актуальные требования рынка труда, современные технологии в профессиональной сфере**

Тема 2.1 Региональные меры содействия занятости в том числе поиска работы, осуществления индивидуальной предпринимательской деятельности, работы в качестве самозанятого.

Лекция. Как пользоваться центрами занятости населения, как искать информацию о работе центров занятости, государственные информационные порталы по поиску работы.

Тема 2.2. Актуальная ситуация на региональном рынке труда.

Лекция. Основные тенденции на рынке труда, какие требования выдвигают работодатели.

Тема 2.3. Современные технологии в профессиональной сфере, соответствующей компетенции.

Лекция. Обзор современных кейсов из профессиональной деятельности специалистов.

## **Модуль 3. Общие вопросы по работе в статусе самозанятого**

Тема 3.1. Регистрация в качестве самозанятого.

Лекция. Как зарегистрироваться в качестве самозанятого?

Тема.3.2 Налог на профессиональный доход – особый режим налогообложения для самозанятых граждан

Лекция. Разбор специального налогового режима для самозанятых граждан.

Тема 3.3. Работа в качестве самозанятого.

Лекция. Работа в качестве самозанятого.

## **Модуль 4. Требования охраны труда и техники безопасности**

Тема 4.1. Требования охраны труда и техники безопасности.

Лекция. Общие требования охраны труда и техники безопасности на предприятии в соответствии с действующим трудовым законодательством РФ.

Тема 4.2. Специфичные требования охраны труда, техники безопасности и окружающей среды по компетенции сетевое и системное администрирование.

Лекция. Требования охраны труда и техники безопасности при работе за компьютером. Требования охраны труда и техники безопасности при работе с электроустановками до 1000V. Правила оказания первой медицинской помощи пострадавшим.

#### **Модуль 5. Практическое занятие на определение стартового уровня владения компетенцией**

Практическое занятие. Задание. Настройка сетевого оборудования, настройка протоколов динамической маршрутизации, настройка DNS и DHCP.

## **Модуль 6. Комплексная пуско-наладка инфраструктуры на основе OC семейства Linux, семейства Windows, телекоммуникационного оборудования. Настройка телекоммуникационного оборудования.**

Тема 6.1. Базовая настройка телекоммуникационного оборудования.

Лекция и практические занятия. Настройка имени устройств, создание локальных пользователей на оборудовании, настройка IP-адресации, создание интерфейсов в соответствии с топологиями L3 и L2, настройка модели AAA, настройка доступности до устройств по протоколу SSHv2.

Тема 6.2. Настройка коммутации.

Лекция и практические занятия. Создание VLAN на коммутаторах, создание транков между коммутаторами, агрегирование каналов связи, конфигурация протокола STP.

Тема 6.3. Настройка подключений к глобальным сетям.

Лекция и практические занятия. Подключение устройств к провайдеру через протоколы IPoE, с использованием тегированных каналов связи, с помощью протокола L2TP.

Тема 6.4. Настройка маршрутизации.

Лекция и практические занятия. Настройка статической маршрутизации, настройка динамической маршрутизации с использованием протокола BGP, OSPF, работа с фильтрацией маршрутов BGP.

Тема 6.5. Настройка служб.

Лекция и практические занятия. Настройка NTP, настройка протокола DHCP, настройка PPPoE в качестве сервера на маршрутизаторе, подключение клиентов.

Тема 6.6. Настройка механизмов безопасности.

Лекция и практические занятия. Создание пользователей с уникальным набором команд, фильтрация пользовательских прав доступа, настройка port-security, аутентификация пользователей по RADIUS ActiveDirectory.

Тема 6.7. Настройка параметров мониторинга и резервного копирования.

Лекция и практические занятия. Настройка логирования сообщений на сетевом оборудовании, настройка протокола SNMP, настройка резервного копирования конфигурации на маршрутизаторе, настройка PAT

Тема 6.8. Конфигурация виртуальных частных сетей.

Лекция и практические занятия. Настройка GRE туннеля.

**Модуль 7. Пуско-наладка инфраструктуры на основе OC семейства Windows** Тема 7.1. Базовая настройка хостов на базе ОС Windows 10 и Windows Server.

Лекция и практические занятия. Переименование компьютера, настройка IPадресации, обзор Out-of-box Experience при первом включении Windows 10.

Тема 7.2. Конфигурирование доменной инфраструктуры ActiveDirectory.

Лекция и практические занятия. Развертывание домена ActiveDirectory, Конфигурация сервера DHCP, конфигурирование DNS-сервера, настройка статической маршрутизации, настройка синхронизации времени доменного контроллера с другим устройством.

Тема 7.3. Конфигурирование службы RDS

Лекция и практические занятия. Настройка и развёртывание службы RDS. Настройка SSO.

Тема 7.4. Создание пользователей, сортировка по организационным единицам и группам.

Лекция и практические занятия. Массовое создание пользователей с помощью PowerShell из CSV-файла. Сортировка пользователей.

Тема 7.5. Конфигурирование групповых политик.

Лекция и практические занятия. Определение групповой политики. Принцип работы групповых политик, порядок их применения. Создание групповой политики. Применение и проверка её работоспособности.

Тема 7.6. Конфигурация служб хранения данных.

Лекция и практические занятия. Определение что такое RAID, конфигурирование собственного RAID-массива, создание файлового сервера, настройка файловых квот и мониторинга содержимого пользовательских папок. Настройка DACL.

Тема 7.7. Конфигурация параметров безопасности.

Лекция и практические занятия. Настройка разграничение временных политик доступа в систему, настройка перенаправления логов хостов.

Тема 7.8. Конфигурирование доверительных отношений между доменами ActiveDirectory по протоколу Kerberos.

Лекция и практические занятия. Конфигурирование доверительных отношений между доменами ActiveDirectory по протоколу Kerberos.

Тема 7.9. Промежуточная аттестация.

Практическое занятие. Выполнение задания по «Пуско-наладке инфраструктуры на основе ОС Windows»

**Модуль 8. Комплексная пуско-наладка инфраструктуры на основе OC семейства Linux, семейства Windows, телекоммуникационного оборудования. Настройка серверов под управлением ОС Linux.**

Тема 8.1. Базовая конфигурация хостов на базе ОС Linux.

Лекция и практические занятия. Переименование компьютера, отключение систем безопасности, подключение репозиториев, включение функционала пересылки пакетов, установка программного обеспечения, настройка системных часов и синхронизация по протоколу NTP.

Тема 8.2. Конфигурация сетевой инфраструктуры.

Лекция и практические занятия. Настройка IP-адресации CentOS, подключение маршрутизатора на CentOS к ISP через протокол PPPoE, настройка динамической маршрутизации по протоколу OSPF, настройка протокола DHCP, настройка технологии NAT, настройка DNS сервера.

Тема 8.3. Конфигурация служб централизованного управления и журналирования. Лекция и практические занятия. Добавление Linux-хостов в домен ActiveDirectory, настройка прав доступа пользователей из ActiveDirectory в Linux системе.

Тема 8.4. Конфигурация служб удаленного доступа и центров сертификации.

Лекция и практические занятия. Настройка GRE-туннеля между Linux устройством и маршрутизатором, настройка VPN-сервера WireGuard.

Тема 8.5. Конфигурация веб-служб.

Лекция и практические занятия. Настройка веб-сервера Nginx.

Тема 8.6. Конфигурация служб хранения данных.

Лекция и практические занятия. Настройка LVM-массивов, автоматизация создания снапшотов LVM-массива с помощью скрипта.

Тема 8.7. Конфигурация параметров безопасности и служб аутентификации.

Лекция и практические занятия. Настройка межсетевого экрана на CentOS через firewalld.

## **Модуль 9. Итоговая аттестация.**

Практическое занятие. Выполнение задания по пройденным модулям.

## **4. Организационно-педагогические условия реализации программы**

## **4.1. Материально-технические условия реализации программы**

Материально-техническое оснащение рабочих мест преподавателя программы и слушателя программы отражено в приложении к программе.

### **4.2. Учебно-методическое обеспечение программы**

- − техническое описание компетенции;
- − печатные раздаточные материалы для слушателей;
- − учебные пособия, изданных по отдельным разделам программы;
- − профильная литература;
- − отраслевые и другие нормативные документы;
- − электронные ресурсы и т.д.
- − официальный сайт оператора международного некоммерческого движения

WorldSkills International – Агентство развития профессионального мастерства – (Электронный ресурс). Режим доступа: [https://worldskills.ru;](https://worldskills.ru/)

## **Основная литература**

- 1. *Уймин, А. Г*. Сетевое и системное администрирование. Демонстрационный экзамен КОД 1.1 : учебно-методическое пособие для спо / А. Г. Уймин. — 2-е изд., стер. — Санкт-Петербург : Лань, 2021. — 480 с.
- 2. *Одом У.* Официальное руководство Cisco по подготовке к
- сертификационным экзаменам CCNA ICND2 200-101: маршрутизация и коммутация. – М.: Вильямс, 736 с, 2015
- 3. *Одом У.* Официальное руководство Cisco по подготовке к сертификационным экзаменам CCENT/CCNA ICND1 100-101. – М.: Вильямс, 912 с, 2015
- 4. *Немет, Эви, Снайдер, Гарт, Хейн, Трент, Уэйли, Бэн*. Н50 Unix и Linux: руководство системного администратора, 4-е изд. : Пер. с англ. — М.: ООО "И.Д. Вильямс", 2012. — 1312 с
- 5. *Panek W.* MCSA Windows Server 2012 r2. Complete study guide. Sybex, 946 с. 2013.

## **Интернет-ресурсы**

- 1. CNews: издание о высоких технологиях [Электронный ресурс]. Режим доступа: http://www.cnews.ru.
- 2. Intelligententerprise [Электронный ресурс]. Режим доступа: http://www.iemag.ru.
- 3. Электронно-библиотечные системы (ЭБС):
- 4. Лань [Электронный ресурс] Доступ к данным: открытый. Режим доступа: http://e.lanbook.com/
- 5. Университетская библиотека онлайн [Электронный ресурс] Доступ к данным: открытый. — Режим доступа: http://www.biblioclub.ru/
- 6. ibooks.ru [Электронный ресурс] Доступ к данным: открытый. Режим доступа: http://ibooks.ru/
- 7. Сетевая академия Cisco [Электронный ресурс]. Peжим доступа: http://netacad.com.
- 8. Официальный сайт оператора международного некоммерческого движения WorldSkillsInternational - Союз «Молодые профессионалы (Ворлдскиллс Россия)» (электронный ресурс) режим доступа: [https://worldskills.ru.](https://worldskills.ru/)
- 9. Единая система актуальных требований Ворлдскиллс (электронный ресурс) режим доступа: https://esat.worldskills.ru.

## **4.3. Кадровые условия реализации программы**

Количество педагогических работников (физических лиц), привлеченных для реализации программы \_\_\_чел. Из них:

- − сертифицированных экспертов Ворлдскиллс по соответствующей компетенции \_\_ чел.;
- − сертифицированных экспертов-мастеров Ворлдскиллс по соответствующей компетенции \_\_ чел.;
- − экспертов с правом проведения чемпионата по стандартам Ворлдскиллс по соответствующей компетенции и чел.;
- − преподавателей или мастеров производственного обучения, прошедших в 2019-2021 гг. повышение квалификации по программам, основанным на опыте Союза Ворлдскиллс Россия, в рамках федерального проекта "Молодые профессионалы (Повышение конкурентоспособности профессионального образования)", или повышение квалификации по программе "Ворлдскиллсмастер по компетенции", начиная с 2022 г. \_\_\_ чел.

Ведущий преподаватель программы – эксперт Ворлдскиллс со статусом сертифицированного эксперта Ворлдскиллс, или сертифицированного эксперта-мастера Ворлдскиллс, или эксперта чемпионата по стандартам Ворлдскиллс, имеющего опыт проведения или оценки чемпионата или демонстрационного экзамена, или преподаватель или мастер производственного обучения, прошедший в 2019-2021 гг. повышение квалификации по программам, основанным на опыте Союза Ворлдскиллс Россия, в рамках федерального проекта "Молодые профессионалы (Повышение конкурентоспособности профессионального образования)", или повышение квалификации по программе "Ворлдскиллс-мастер по компетенции", начиная с 2022 года. Ведущий преподаватель программы принимает участие в реализации всех модулей и занятий программы.

К отдельным темам и занятиям по программе могут быть привлечены дополнительные преподаватели.

#### **5. Оценка качества освоения программы**

Промежуточная аттестация по программе предназначена для оценки освоения слушателем модулей (разделов, дисциплин) программы и проводится в виде зачетов и (или) экзаменов. По результатам любого из видов промежуточных испытаний, выставляются отметки по двухбалльной («удовлетворительно» («зачтено»), «неудовлетворительно» («не

зачтено») или четырехбалльной системе («отлично», «хорошо», «удовлетворительно», «неудовлетворительно»).

Итоговая аттестация проводится в форме

## **6. Составители программы**

Разработано Академией Ворлдскиллс Россия совместно с сертифицированными (корневыми) экспертами Ворлдскиллс Россия и организациями, осуществляющими образовательную деятельность.

**Добавлено примечание ([1]):** Заполняется центром обучения

Приложение к дополнительной профессиональной программе повышения квалификации Управление технологиями администрирования вычислительных сетей

## **Материально-техническое оснащение рабочих мест преподавателя программы и слушателя программы**

Материально-техническое оснащение рабочего места преподавателя программы:

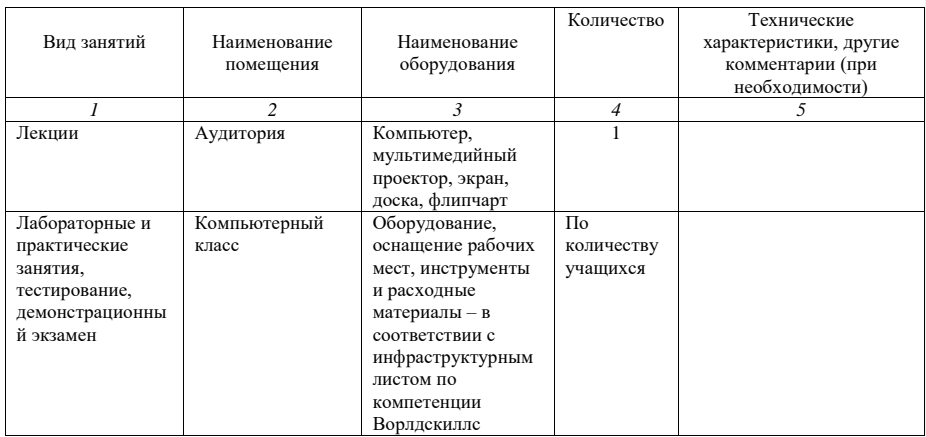

Материально-техническое оснащение рабочего места слушателя программы:

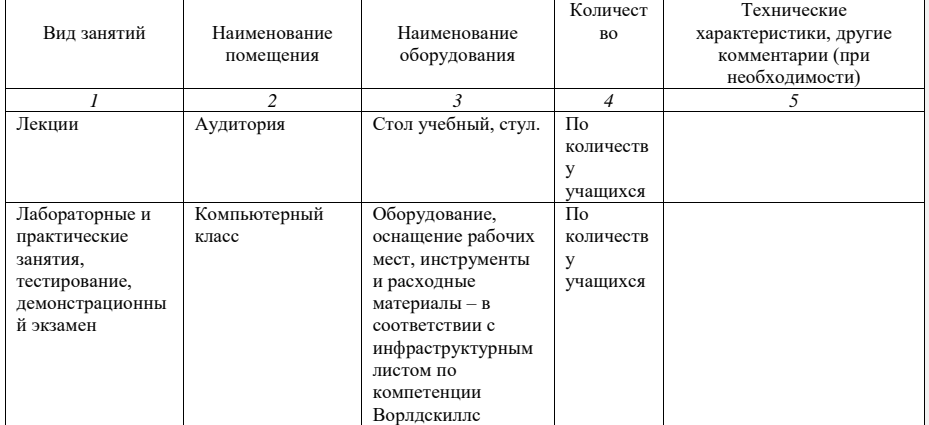